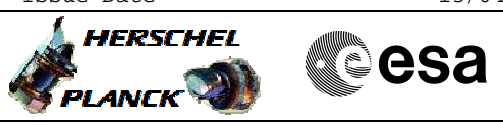

# **Procedure Summary**

#### **Objectives**

The objective of this procedure is to patch the OBSW in the ICU

- copy memory to PM-high - patch and check memory

- copy patched memory to DM-low

Based on procedure: HIFI\_patch\_OBSW (v3)

### **Summary of Constraints**

**Real-time science packets should be enabled for downlink for HIFI analysis**

**This procedure is not version dependent**

#### **Spacecraft Configuration**

**Start of Procedure**

<span id="page-0-0"></span>Patch the OBSW

 File: H\_FCP\_HIF\_CPOM.xls Author: R. Biggins

HIFI in STANDBY I mode

**End of Procedure**

HIFI in STANDBY I mode

**Reference File(s)**

**Input Command Sequences**

**Output Command Sequences**

# **Referenced Displays**

**ANDs GRDs SLDs**

## **Configuration Control Information**

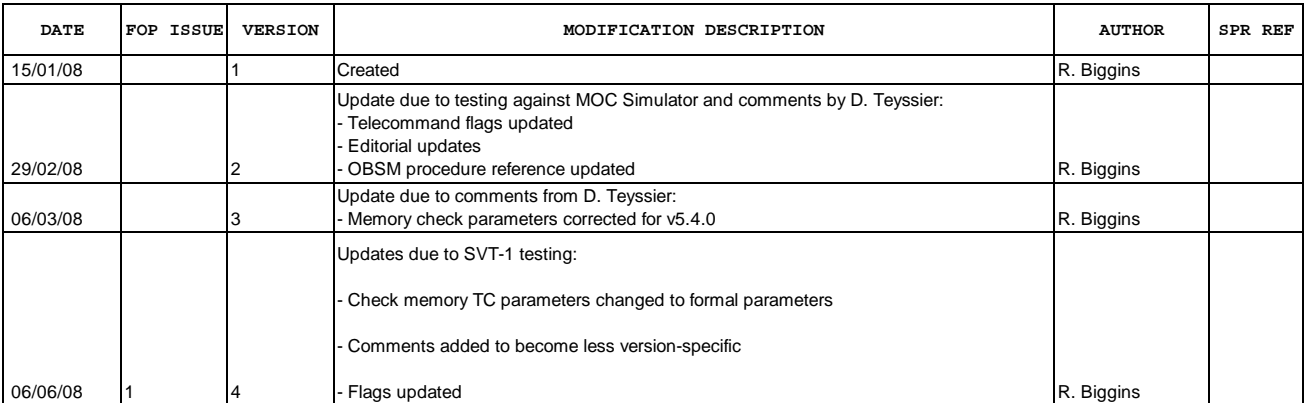

 Patch the OBSW File: H\_FCP\_HIF\_CPOM.xls Author: R. Biggins

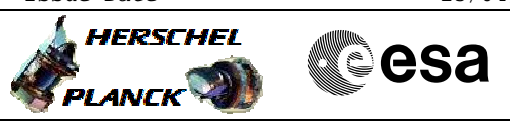

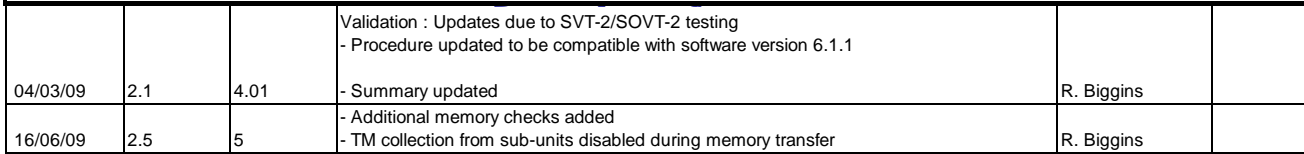

Doc No. : PT-HMOC-OPS-FOP-6001-OPS-OAH<br>Fop Issue : 3.0 Fop Issue : 3.0<br>
Issue Date: 3.0<br>
13/04/10 Issue Date:

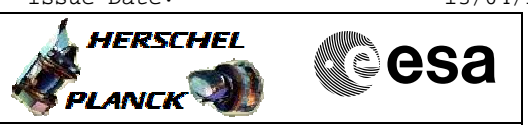

**Procedure Flowchart Overview**

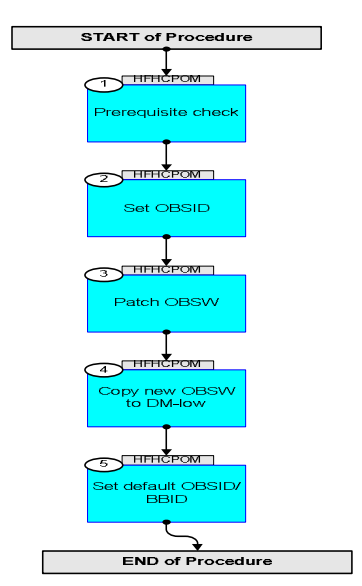

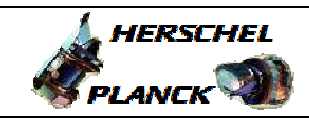

**CSA** 

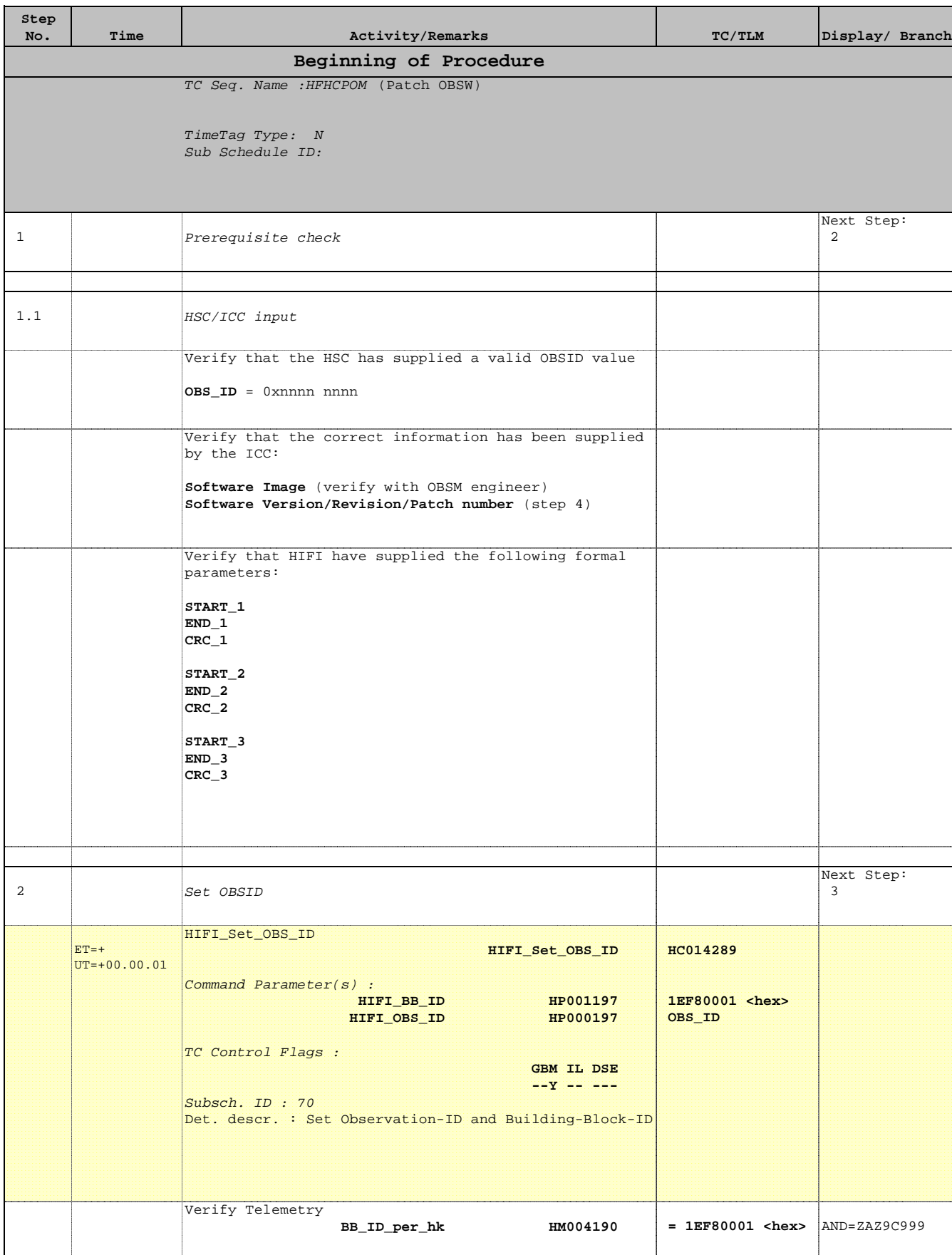

Patch the OBSW

 File: H\_FCP\_HIF\_CPOM.xls Author: R. Biggins

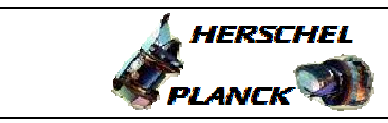

**esa** 

 Patch the OBSW File: H\_FCP\_HIF\_CPOM.xls Author: R. Biggins

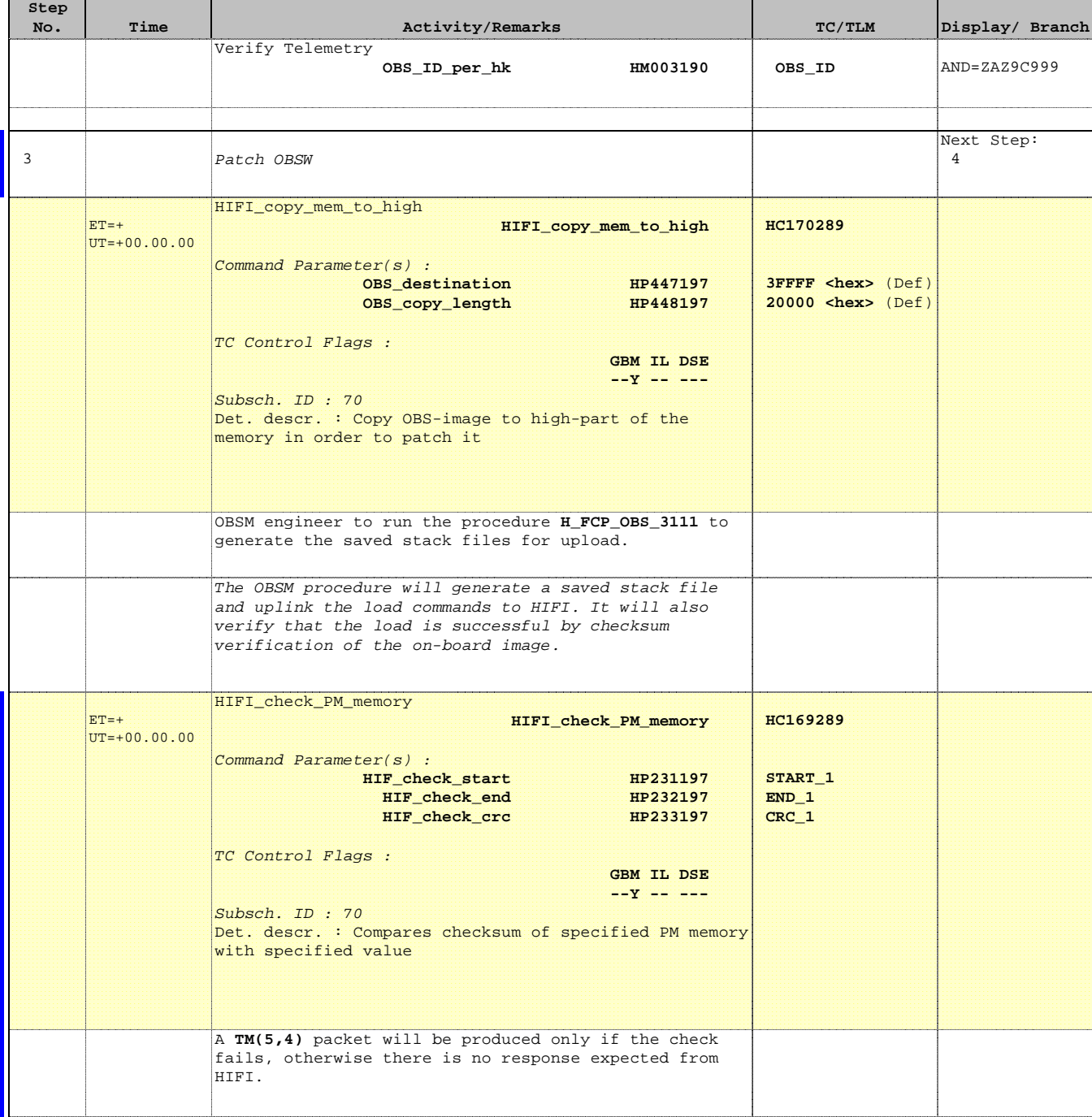

Doc No. : PT-HMOC-OPS-FOP-6001-OPS-OAH<br>Fop Issue : 3.0 Fop Issue : 3.0<br>
Issue Date: 3.0<br>
13/04/10 Issue Date:

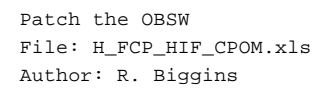

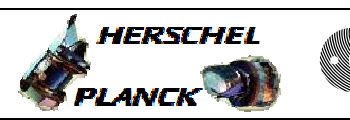

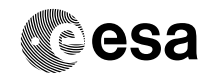

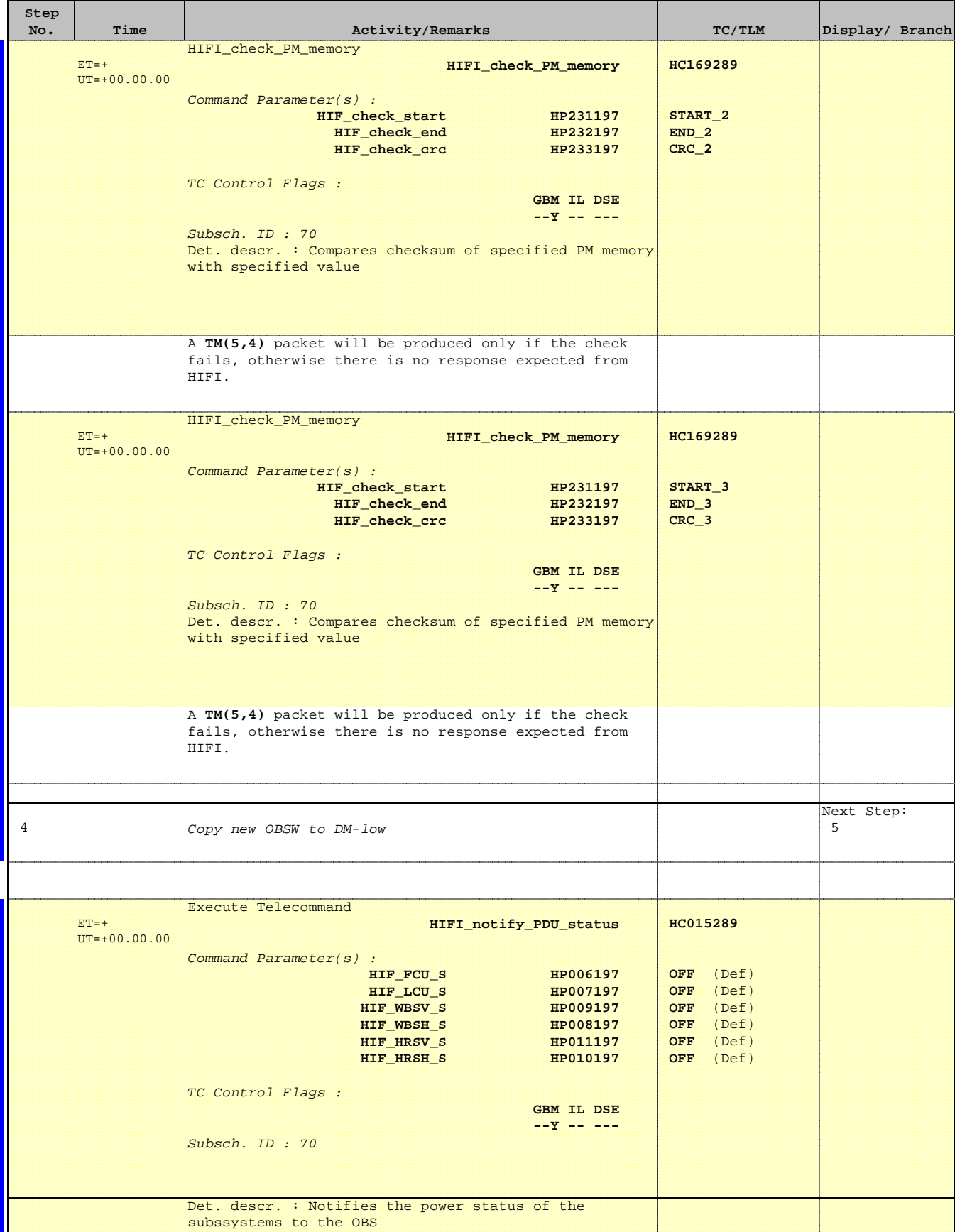

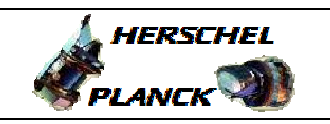

**CSA** 

 Patch the OBSW File: H\_FCP\_HIF\_CPOM.xls Author: R. Biggins

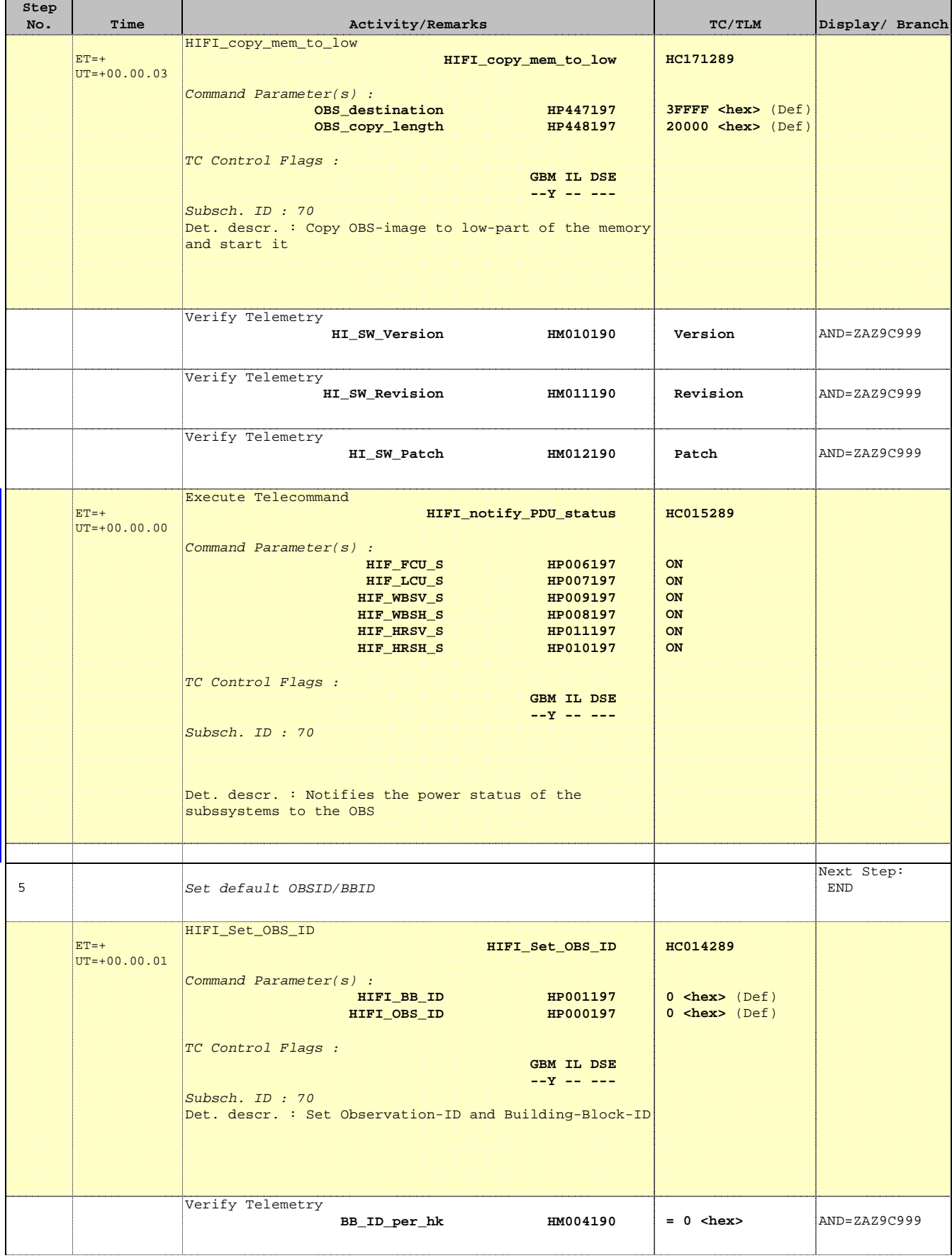

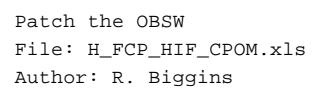

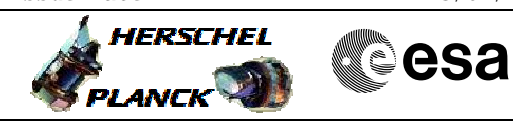

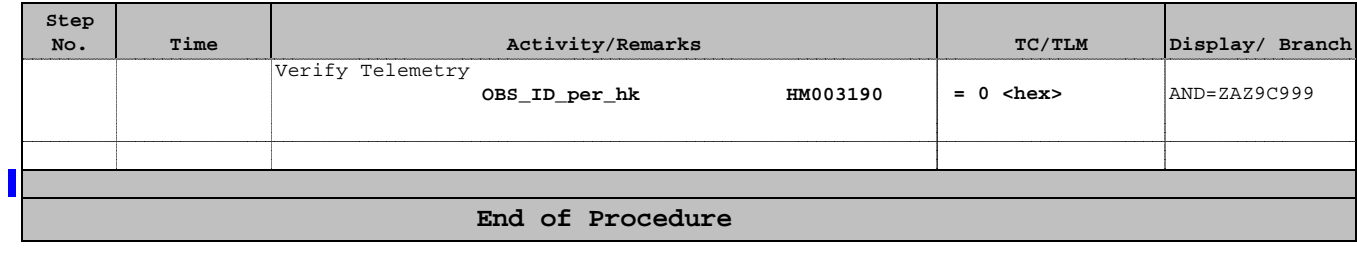